*Entscheidungen über die Planung und Einrichtung bestehender oder zukünftiger Fabrikanlagen sind von großer Tragweite und gehören zu den wichtigsten Unternehmensentscheidungen.*

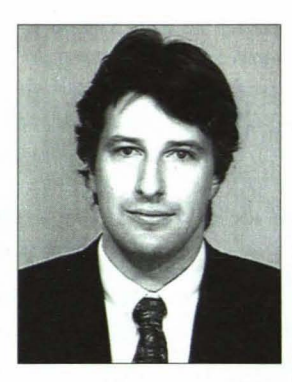

**KURT MATYAS**

*Dipl.-Ing. Dr. techn.; Jahrgang 1963; Studium des Maschinenbaus (Studienzweig Betriebswissenschaften) an der TU Wien; Sponsion 1989; Dissertation über die ganzheitliche Lösung eines kombinierten Produktionsplanungsproblems; Promotion* 1992; *Schwerpunkte der wissenschaftlichen Arbeit: Betriebsstättenplanung, Instandhaltung, Logistik, Qualitätsmanagement .*

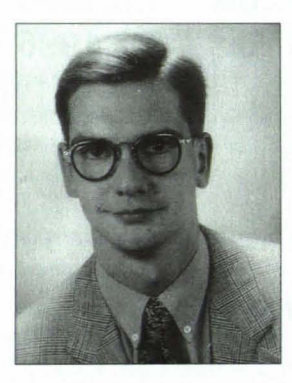

#### **CHRISTIAN WÖLFEL**

*Dipl.-Ing.; Studium des Maschinenbaus (Studienzweig Betriebswissenschaften) an der TU Wien; Sponsion 1995; Diplomarbeitsthema: Rechnerunterstützte Layoutoptimierung.*

# **INTERAKTIVE FABRIKLAYOUTOPTIMIERUNG**

#### **EINLEITUNG**

Durch kürzer werdende Innovationszeiten und der Forderung nach möglichst hoher Flexibilität, nimmt die Häufigkeit von Neu- und Umplanungen der Produktionsbetriebe im Moment stark zu. Bei diesen Planungen muß speziell bei Werkstattfertigung darauf geachtet werden, daß die Durchlaufzeiten und der Gesamttransportaufwand minimiert werden. Das neuenrwickelte Fabriklayout-Optimierungsprogramm FALOP soll Planer sowohl in Klein- und Mittelbetrieben als auch in einschlägigen Planungsbüros und Beratungsfirmen bei der Planungsarbeit unterstützen.

## **AUFGABEN DER FABRIK-PLANUNG**

Die Fabrikplanung leistet einen wesentlichen Beitrag zur Erfüllung der betriebstechnischen und sozialen Aufgaben eines Betriebes. Sie schafft die Voraussetzungen für den technisch und wirtschaftlich optimalen Ablauf bei gleichzeitiger Berücksichtigung von Sicherheit und humanen Arbeitsbedingungen. Sie beginnt bei der räumlichen Anordnung von Gebäuden, Anlagen und Betriebsmitteln, beschäftigt sich mit der Auswahl von Produktionsmitteln und endet bei der Gestaltung der einzelnen Arbeitsplätze. Sie ist damit ein typischer Fall von langfristiger Gesamtplanung.

Eines der Kernprobleme der Fabrikplanung ist die Frage nach einer optimalen Anordnung der Betriebseinrichtungen bzw. Organisationseinheiten, d.h. jener Anordnung mit dem niedrigsten Transportaufwand. Wenn die gewählte Beziehungsdi mension f (Menge, Intensität, gewünschte Nähe) annähernd proportional zu den Transportkosten ist, ergibt sich der Transportaufwand *T* mit

 $T = \sum f \cdot d \rightarrow Min$ .

Diese einfache Summe, in der *d* die Entfernung zwischen den Organisationseinheiten (Abteilungen, Maschinen) bedeutet, läßt die Probleme, die bei ihrer Minimierung entstehen, zunächst nicht erkennen.

Selbst eine äußerst vereinfachte Aufgabenstellung, die von fix vorgegebenen Plätzen ausgeht und die räumliche Ausdehnung der Organisationseinheiten vernachlässigt, ergibt bei nur sechs Organisationseinheiten bereits 6! = 720 Möglichkeiten der Anordnung. Für größere Zahlen von Organisationseinheiten ist mit steigender Anzahl eine äußerst starke Zunahme der Rechenzeiten zu erwarten. Da aber außerdem in der Praxis nicht von gleich großen Organisationseinheiten und daher auch nicht von fixierten Plätzen für sie ausgegangen werden kann, wird der Lösungsraum noch wesentlich größer. Für die Lösung müssen Computerprogramme, die aufheuristischen Lösungsverfahren basieren, verwendet werden.

# **WAS BRINGT DIE EDV-UNTERSTÜTZUNG IN DER FABRIKPLANUNG?**

Ohne EDV-unterstütztes Planungsinstrument wäre die Planung einer Fabrikanlage oder eines Werkstatt-Layouts trotz unumgänglicher systematischer Vorgangsweise sehr kompliziert und zeitaufwendig. Das am Institut für Betriebswissenschaften der TU enrwickelte Fabriklayout-Optimierungsprogramm FALOP basiert auf einem heuristischen Anordnungsverfahren. Selbst

# **Der Wiener IT-Kongreß 96**

# **Globale Informationsverarbeitung - Auswirkungen der Internationalisierung**

# **Information und Anmeldung:**

Arbeitsgemeinschaft für Datenverarbeitung (ADV) A-1010 Wien, Trattnerhof 2, Telefon (0222) 53309 13-74, Telefax (0222) 53309 13-77

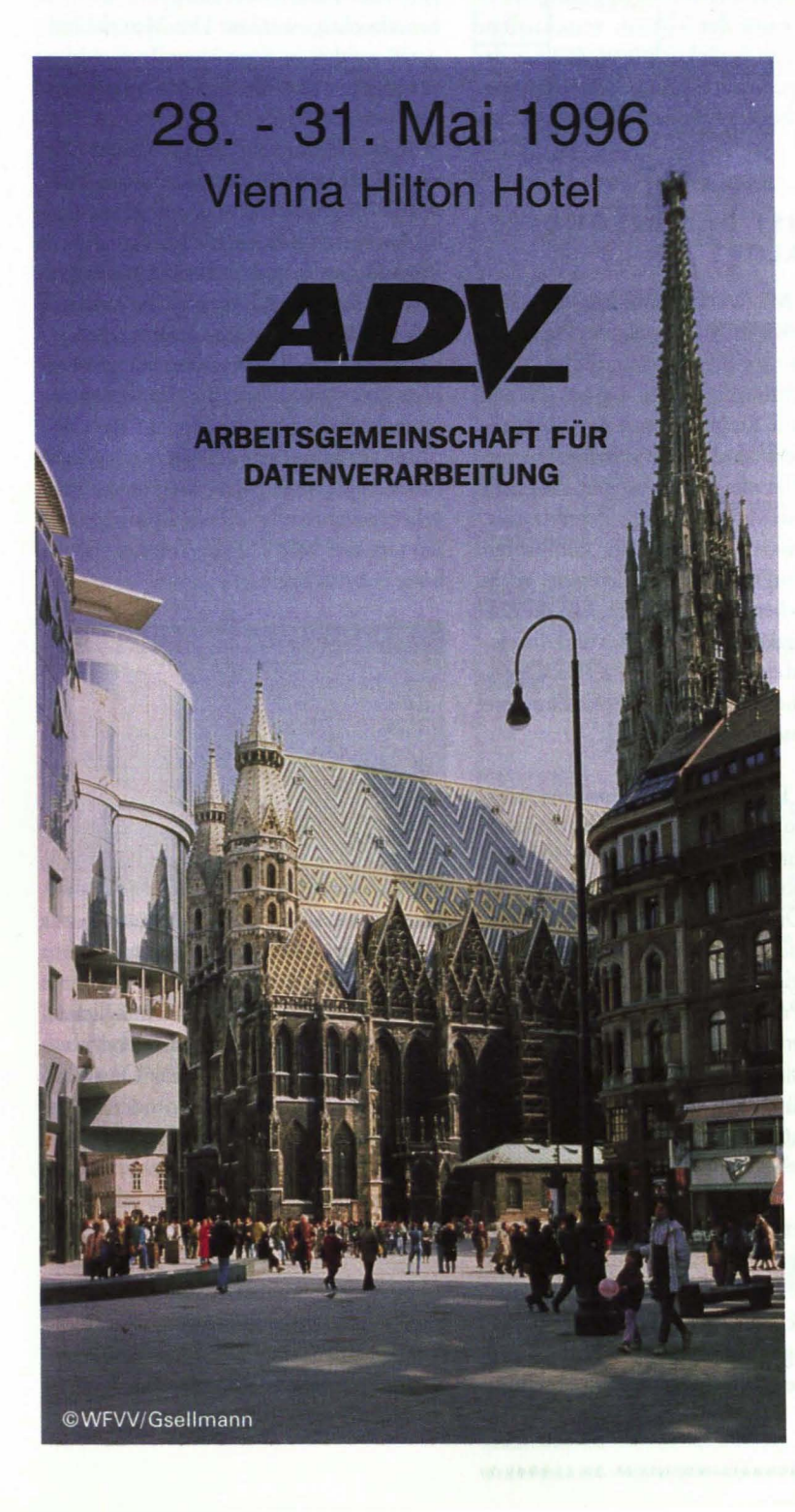

# Themenkreise

- $\triangleright$  Entwicklung internationaler betrieblicher Informationssysteme
- Basistechnologien für Telekommunikation
- $\triangleright$  Marktentwicklung durch elektronische Massenkommunikationssysteme
- Organisation der IT-Systeme international tätiger Unternehmen
- Electronic Data Interchange (EDI) ⋗
- Datenbanken für Europa
- Gruppenarbeit regionale und überregionale Zusammenarbeit
- Evolution der Informationsverarbeitung und der Betriebsorganisation
- Qualität der Informatik
- EDV und Recht

# Sonderveranstaltungen

- > Symposium "Verwaltungsinformatik"
- $\triangleright$ **Tutorials**

für größere Betriebe oder Betriebsbereiche können in kürzester Zeit Layouts mit minimalen Transportkosten und Durchlaufzeiten geplant werden. Eingangsgrößen in die Planung sind die anzuordnenden Abteilungen mit ihren Abmessungen, die voraussichtlichen Transportintensitäten zwischen den Abteilungen, sowie sonstige Restriktionen, wie bauliche Gegebenheiten oder Transportwege. Das Ergebnis der Optimierung ist ein Ideal-Layoutplan, der allerdings noch händisch variiert werden kann.

Zum Zeitpunkt der Planung einer Fabrikanlage ist die Angabe der Transportintensitäten in vielen Fällen noch sehr unsicher, da die zukünftige Entwicklung über einen Zeitraum von mehreren Jahren geschätzt werden muß. Je größer der Planungszeitraum ist, desto größer ist diese Unsicherheit bedingt durch Entwicklungen der Konjunktur, des Marktes und durch unternehmerische Entscheidungen.

# ÜBERPRÜFUNG DER STA-**BILITÄT EINER LÖSUNG**

Aufgrund der Tatsache, daß die Fabrikplanung eher langfristig erfolgt, ist es denkbar, daß eine zum Zeitpunkt der Planung optimale gegenseitige Lage der Organisationseinheiten bei Veränderungen der Umsatzstruktur oder der Technologie nicht mehr wirtschaftlich ist. Dies bedeutet, daß eine dann durchgeführte Planung wesentlich andere "optimale" Zuordnungen ergeben würde, als in der Gegenwart. So kann für jedes der herzustellenden Produkte eine optimistische und eine pessimistische Umsatzentwicklung in Abhängigkeit von der Marktsituation angenommen werden. Innerhalb dieser beiden Grenzen ist der zukünftige Umsatz für das betreffende Produkt zu erwarten. Es besteht nun die Aufgabe, die Layout-Planung in der Form durchzuführen, daß Abweichungen von den für die Planung verwendeten Größen nur geringen Einfluß auf die Lösung haben.

Schwankungen der Umsätze bei einzelnen Produkten oder Produktgruppen lassen sich mittels EDV simulieren, um ihre Einflüsse auf das Ergebnis der Planung zu beantworten. FALOP bietet als großen Vorteil der Computerunterstützung die Möglichkeit der Variation der Eingangsgrößen und somit eine Untersuchung der Stabilität

|               | <b>DE 01</b> | <b>DE 02</b>  | <b>DE 03</b> | <b>FB 01</b> | <b>FR 02</b> | <b>WE 01</b> | <b>SC 01</b> | <b>LA 01</b> | 1人 02        | IA <sub>03</sub> | BÜ  |  |
|---------------|--------------|---------------|--------------|--------------|--------------|--------------|--------------|--------------|--------------|------------------|-----|--|
| <b>IDE 01</b> | -----        | 1235          | 0            | 521          | 0            | 663          | 552          | 60           | $\mathbf{0}$ | 226              | o   |  |
| <b>DE 02</b>  | 457          | <b>MARINE</b> | 352          | 152          | 226          | 0            | 698          | $\bf{0}$     | 862          | 0                | 125 |  |
| <b>DE 03</b>  | 0            | 0             | -----        | 352          | 951          | 2541         | 0            | 875          | 0            | 0                | 0   |  |
| <b>FR 01</b>  | 298          | 0             | 2564         | -----        | 0            | 235          | 325          | 0            | 236          | 458              | 449 |  |
| <b>FR 02</b>  | n            | 364           | 0            | 0            | -----        | 222          | 456          | 556          | 458          | 556              | 0   |  |
| <b>WE 01</b>  | 364          | 0             | 268          | 851          | Ū            | -----        | 0            | 236          | 669          | $\bf{0}$         | 0   |  |
| <b>ISC 01</b> | n            | 0             | 368          | 326          | 553          | $\bf{0}$     | -----        | 125          | $\mathbf{0}$ | 447              | 991 |  |
| <b>ILA 01</b> | 741          | 753           | 0            | 452          | 441          | 222          | $\bf{0}$     | -----        | 1569         | 0                | 0   |  |
| <b>ILA 02</b> | 856          | O             | $\bf{0}$     | 0            | 126          | $\mathbf{0}$ | 687          | 773          | -----        | 338              | 369 |  |
| <b>LA 03</b>  | o            | 0             | 548          | 555          | 0            | 365          | 236          | 0            | $\bf{0}$     | -----            | 0   |  |
|               |              |               |              |              |              |              |              |              |              |                  |     |  |

ABB. 1: TRANSPORTBEZIEHUNGSMATRIX

der Lösungen. Bei solchen langfristigen Planungen kann der Vorteil, verschiedene Szenarien zu berücksichtigen als eines der Hauptargumente für eine Computerunterstützung bei der Layoutplanung angesehen werden.

## **WAS IST DAS BESONDERE AN FALOP?**

Dieses MS-WINDOWS-lauffähige Programmpaket ist ein interaktives Planungsinstrument zur Erstellung und Analyse von materialflußoptimierten Layout-Plänen (Ideal- und Realpläne) mit der Möglichkeit, Projekt- und Layoutvarianten zu verwalten. Die meisten bisherigen Programme zur zweidimensionalen Fabriklayoutplanung waren einerseits sehr kompliziert und umfangreich, und andererseits nicht besonders benutzerfreundlich. Erst die Leistungsfähigkeit moderner PCs und die einfache Bedienung von MS-WINDOWS-Programmen machten die Entwicklung von FALOP möglich.

Dieses Planungs- und Optimierungsprogramm wurde ursprünglich für Lehrzwecke im Zuge der Wirtschaftsingenieursausbildung an der TU Wien entwickelt. Die einfache Bedienung, die kurze Optimierungszeit, die Lauffähigkeit auf allen gängigen PCs, sowie die Möglichkeiten der Projektverwaltung und der unkomplizierten Berechnung von Alternativ-Layoutvarianten haben uns aber bewogen, es auch für Klein- und Mittelbetriebe als Hilfestellung bei der Neu- oder Umplanung von Betriebsstätten einzusetzen.

Es bietet die Möglichkeit, materialflußoptimierte Layouts von Produktions- und Handelsbetrieben zu erstellen und zu analysieren. Verschiedenste geometrische Randbedingungen wie z.B. die Flächen und Grundrisse der anzuordnenden Abteilungen oder Maschinen(Gruppen) können berücksichtigt werden. Die Materialflußdaten werden in Form einer Transportbeziehungsmatrix (Abbildung 1) eingegeben.

Weiters können für die gewünschte oder unerwünschte Nähe von Abteilungen in einer gleichartigen Matrix Prioritäten von 1 bis 5 vergeben werden, die bei der optimalen Anordnung mitberücksichtigt werden. Wie in Abbildung 2 dargestellt, wird mit Hilfe der Bildlaufleiste das prozentuelle Verhältnis zwischen Transportbeziehungen und Prioritäten festgelegt. Bei Transportprozentsatz gleich Null werden nur die Prioritäten zur Ermittlung der nächsten optimal zu setzenden Abteilung herangezogen. Umgekehrt werden bei einem Prioritätsprozentsatz von Null nur die Transportbeziehungen berücksichtigt.

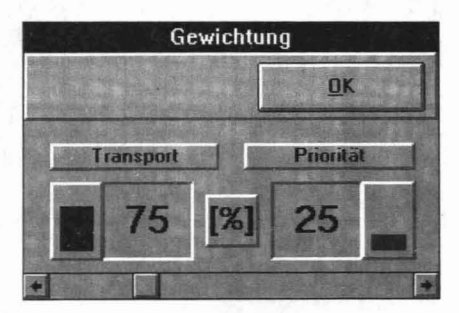

ABB. 2: GEWICHTUNG VON TRANSPORT-INTENSITÄT UND PRIORITÄT

Die Interaktionsfunktionen ermöglichen es dem Anwender, bei errechneten oder bestehenden Layouts, die Lage der Organisationseinheiten durch Drehen oder durch Verschieben zu verändern. Durch die sofortige Anzeige der Auswirkungen dieser Veränderungen, wie Erhöhung oder Verminderung des Gesamttransportaufwandes im Vergleich zur ursprünglichen Lösung (Abbildung 3), können verschiedene Varianten schnell miteinander verglichen werden. Mit einem einfachen Mausklick kann die Transportintensität für den Fall des Verschiebens oder händischen Setzens im Vergleich zur errechneten Optimallösung abgefragt werden. Sie wird im Feld Abfrage angezeigt. Die verschiedenen Layoutvarianten können ausgedruckt und gespeichert werden, sodaß eine Verwaltung verschiedener Projekte und Varianten möglich ist.

## **PRAXISEINSATZ**

Die Bedienung ist, wie bei den meisten MS-WlNDOWS-Programmen sehr einfach. Zeitaufwendige und teure Schulungen entfallen dadurch. Ein erster Praxiseinsatz bei der Fa. Doppelmayr in Wolfurt/Vbg. war äußerst erfolgreich. Mit der Unterstützung des Optimierungsprogramms FA-LOP wurde die Einrichtung einer neuen Werkshalle mit Gestaltung von Fertigungsinseln geplant (Abbildung 4), wobei eine Reduktion des Gesamttransportaufwandes und der transportbedingten Durchlaufzeiten um 70 % erreicht werden konnte.

Die Preise für die bisher benötigte Hardund Software machten bisherige Programme dieser Art speziell für kleine und mittlere Unternehmen uninteressant. Ein weiterer Aspekt war, daß Klein- und Mittelbetriebe nicht sehr oft mit der Problematik der Fabrikplanung konfrontiert waren. Da sich aber aufgrund sich immer schneller ändernder Produkte und technischer sowie organisatorischer Möglichkeiten die Häufigkeit von Neu- und Umplanungen erhöht hat, wird FALOP zu einem attraktiven Werkzeug für jeden Betrieb. Der Aufwand für den Planungsvorgang selbst ist minimal. Innerhalb weniger Stunden können neue Layouts erstellt oder alte Pläne überprüft werden. Das bedeutet, daß jetzt viel häufiger überprüft werden kann, ob das aktuelle Betriebslayout noch den Anforderungen entspricht. Gerade in Zeiten immer härter werdender Konkurrenz auf dem Europäischen Markt und wachsenden Kostendrucks durch Mitbewerber aus Staaten des ehemaligen Ostblocks können optimale Abläufe im Unternehmen ein entscheidender Wettbewerbsvorteil sein.

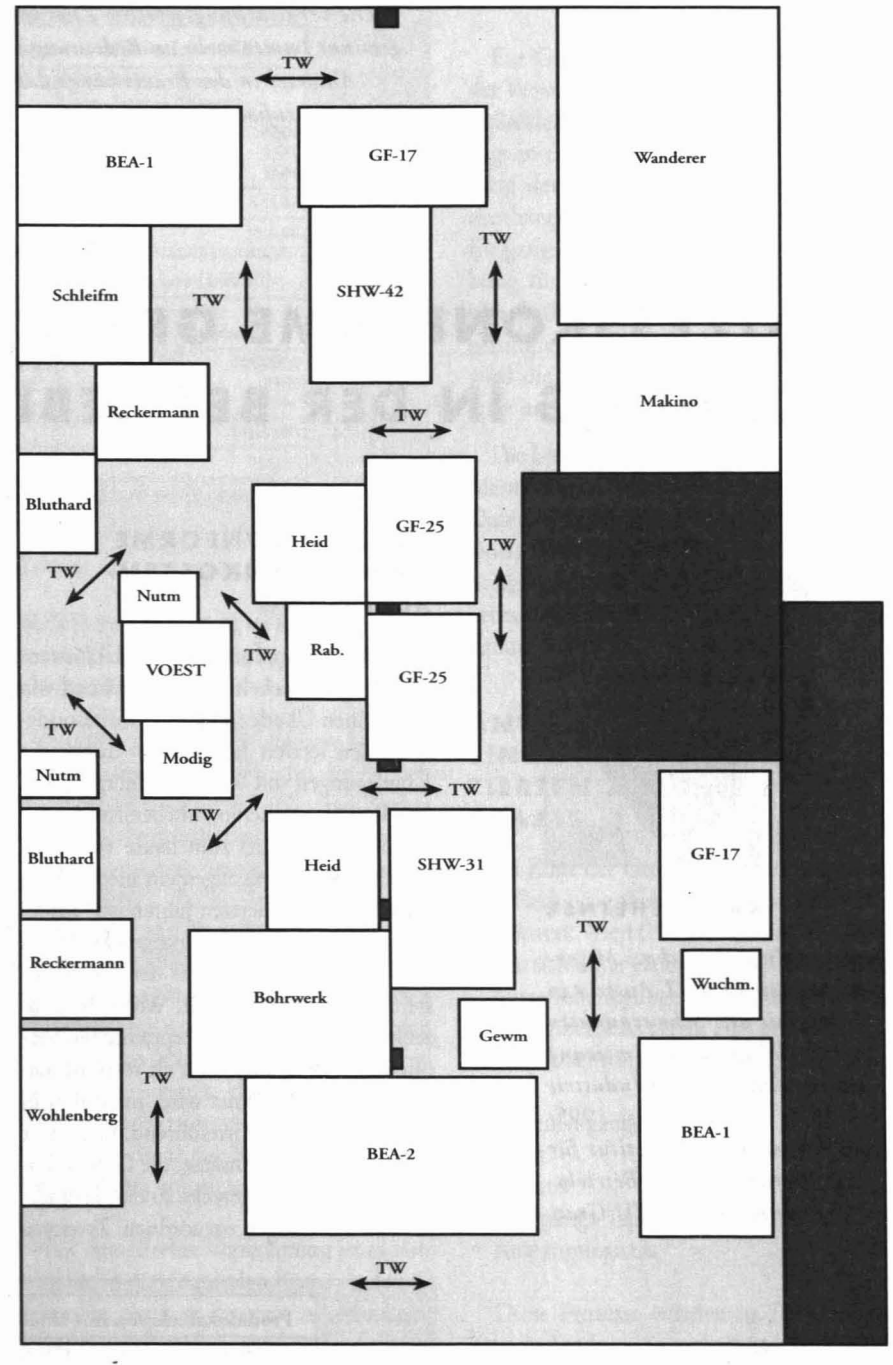

**ABB. 4: EIIGEBNIS EINEIl PLANUNG**

## **LITERATUR**

- [1] Kettner, Hans; Schmidt, Jürgen; Greim, Hans-Robert: Leitfaden der systematischen Fabrikplanung. Carl Hanser Verlag München Wien, 1984
- [2] Biberschick, Dieter; Matyas, Kurt: Logistik. Vorlesungsskriptum Technische Universität Wien. 1995
- [3] Wölfel, Christian: FALOP Programm zur interaktiven Fabriklayouroptimierung. Diplomarbeit an der Technischen Universität Wien. 1995

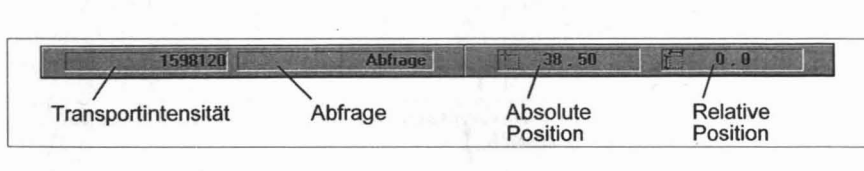

**ABBELLESTE DER PLANUNG**